The Link LED will remain on steady and the Active LED will blink when connection is active.

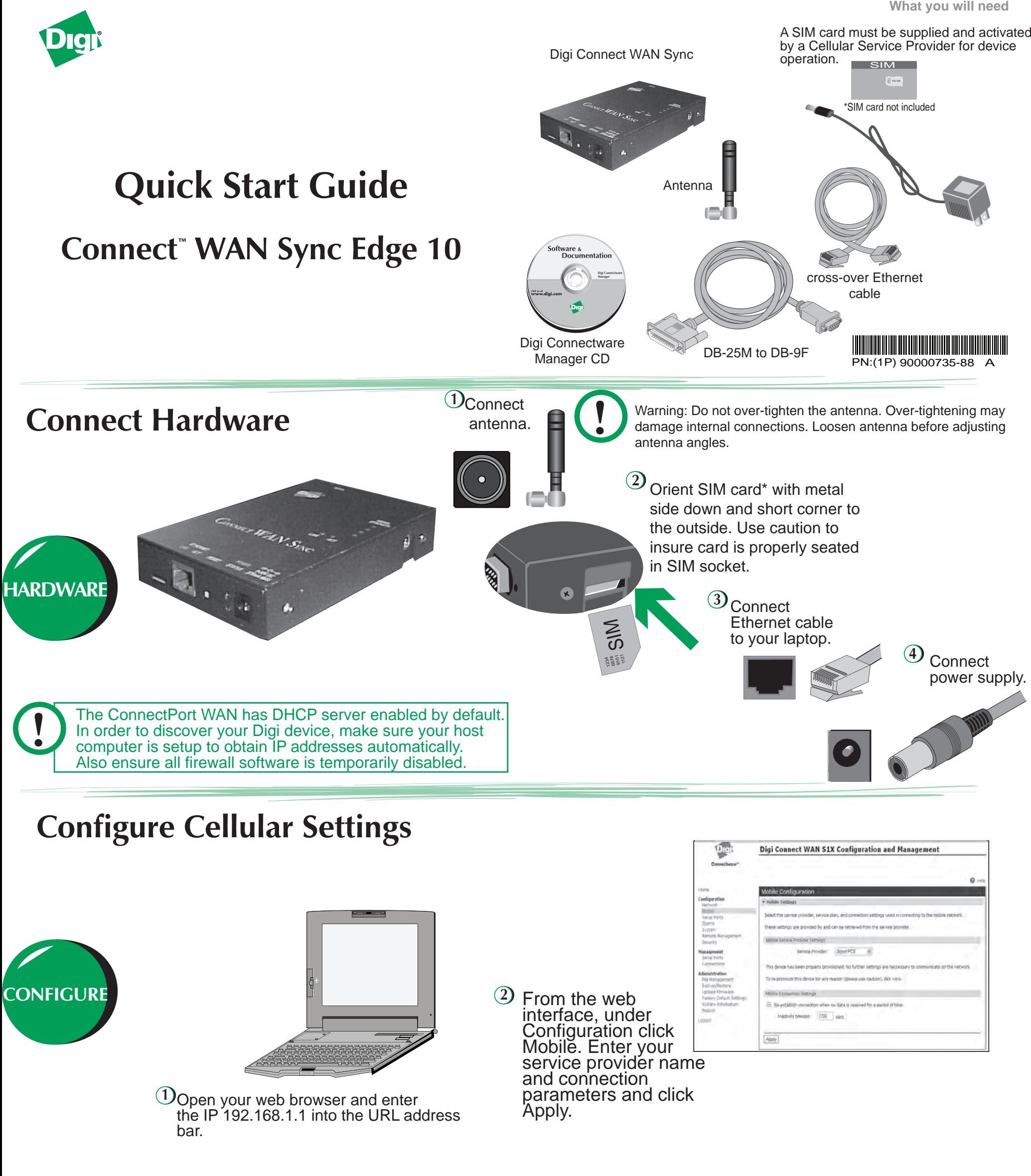

Network Link Power (green) steady blinking; (green) on Ethernet activity or seeking or waiting for an IP address access point engaged  $\bullet$  $\bullet$  $\boxed{\Box}$ Δ Reset Diagnostic (yellow) ACT (yellow) flashes 3 times on - network during startup or traffic detected reset indicating (off when no traffic detected) successful startup.

Under Management click Connections to verify your device has been properly provisioned. To test your configuration and verify proper Ethernet to cellular routing, see the back of this guide.

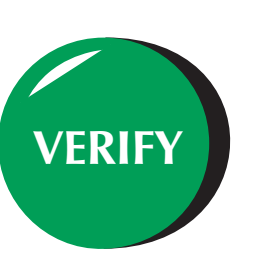

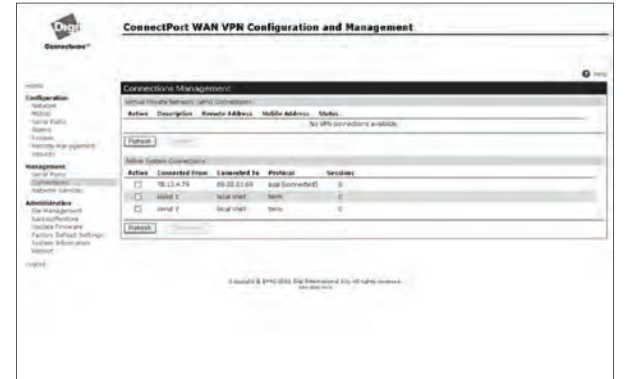

## **Verify Cellular Connection**

## **Test the Configuration**

The following test scenario will prove proper routing of the cellular to Ethernet interface.

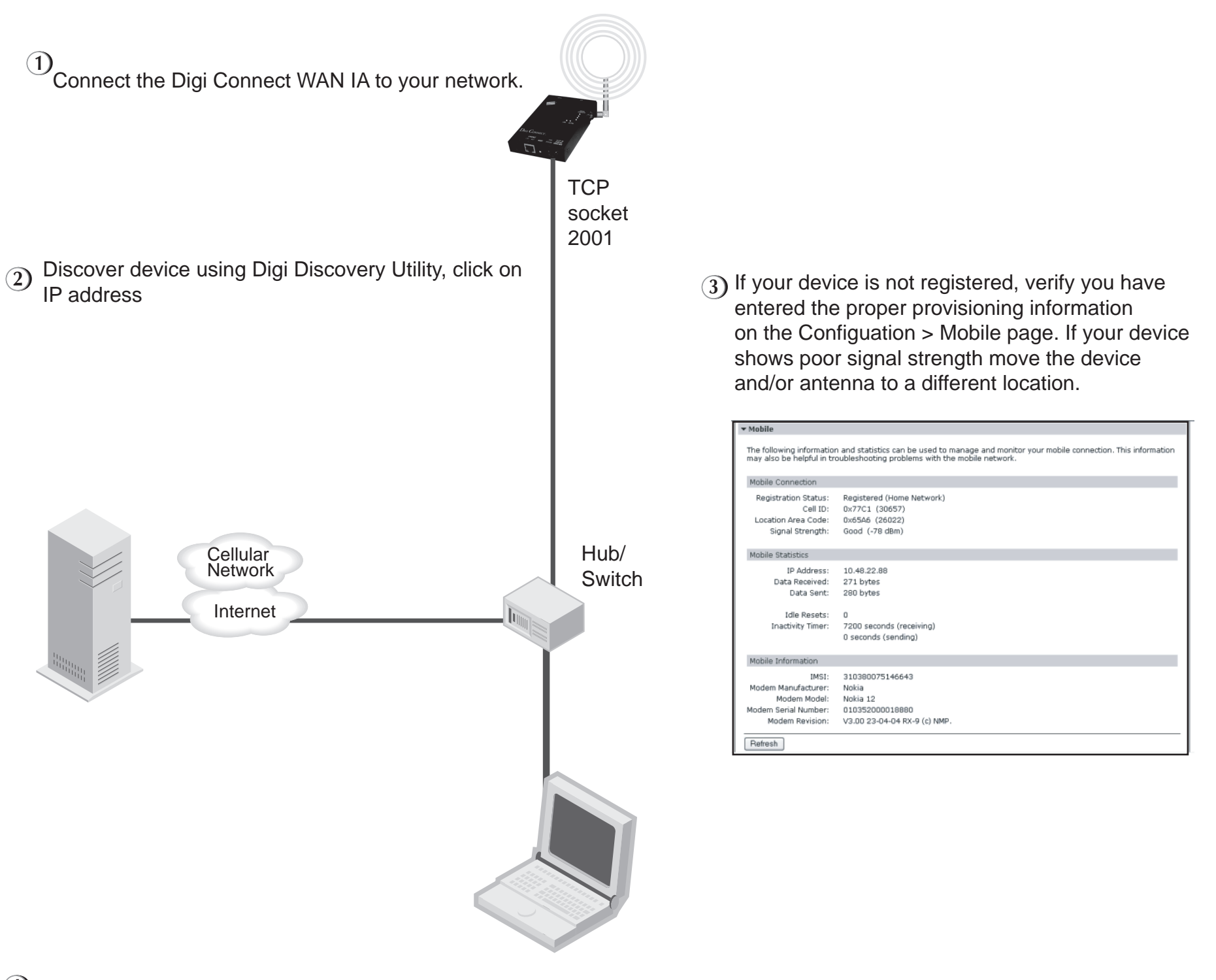

## *Test Your Digi Connect WAN Sync Edge 10*

**4** Check your connection across the celluar network - Click Status Info > Diagnostics www.digi.com Select PING